#### **IV-500M**

Capteur, Distance standard, Monochrome, Modèle à mise au point manuelle

# $C \in \mathbb{Q}$

### **Spécifications**

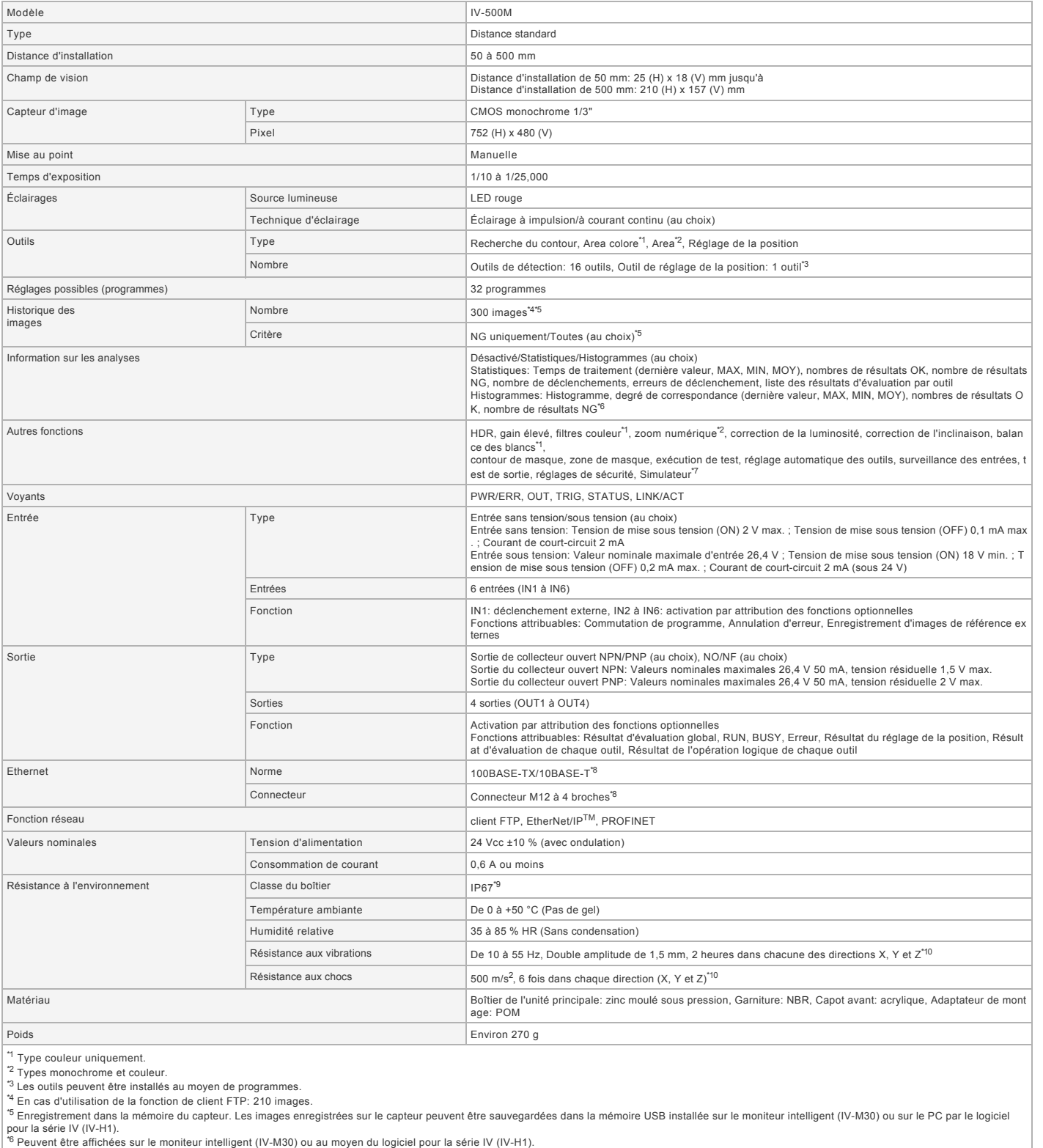

Fiche technique<br>
The simulateur peut être utilisé avec le logiciel de la série IV (IV-H1).<br>
<sup>7</sup> Le simulateur peut être utilisé avec le logiciel de la série IV (IV-H1).<br>
<sup>9</sup> Sauf lorsque la fixation pour filtre de polarisa

#### **Dimensions**

\* En cas de difficultés à lire le texte, consultez les données CAO ou le manuel.

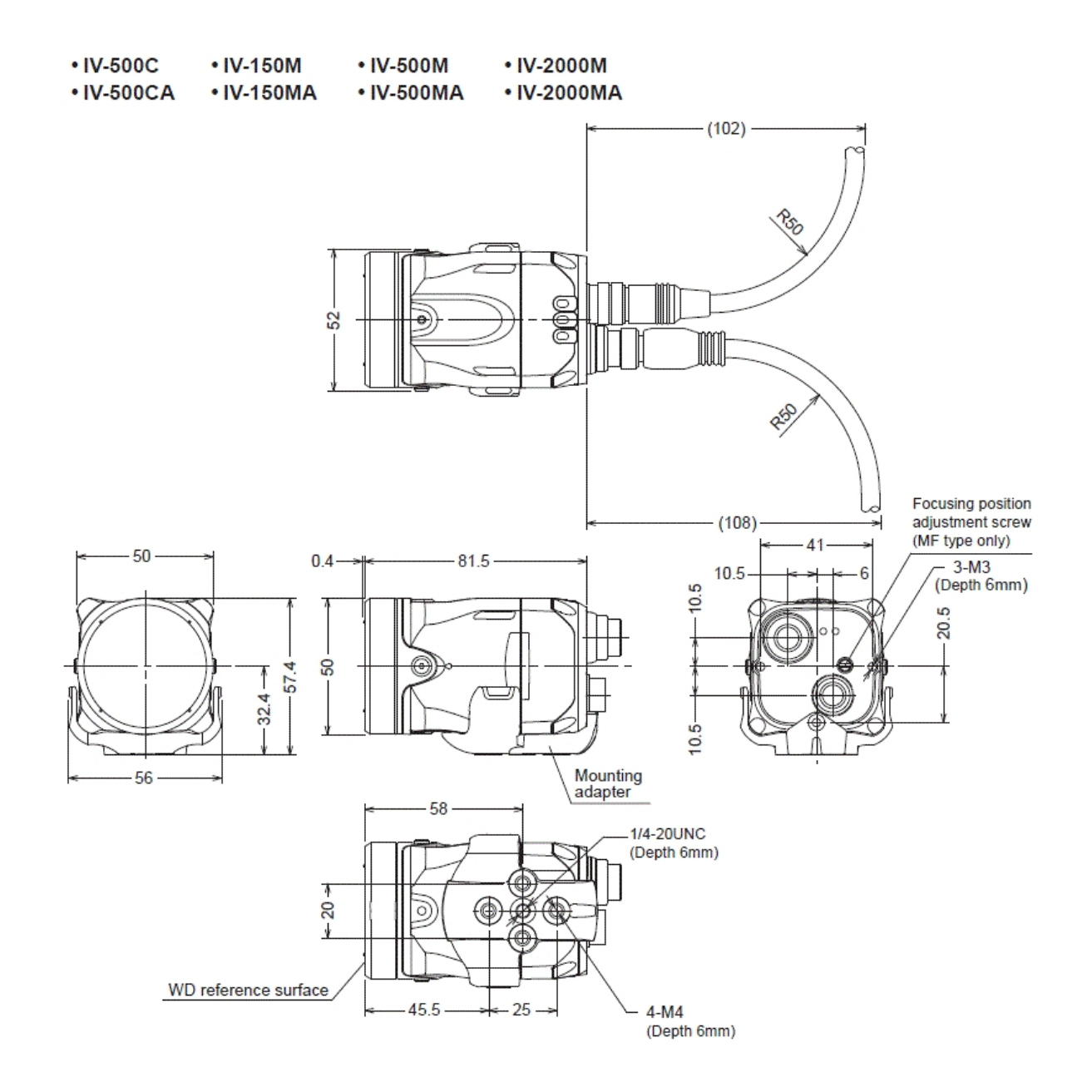

## • With dome attachment

Installed distance: 0 to 50 mm from the front of the dome attachment Compatible sensor: Standard range type/Short range type

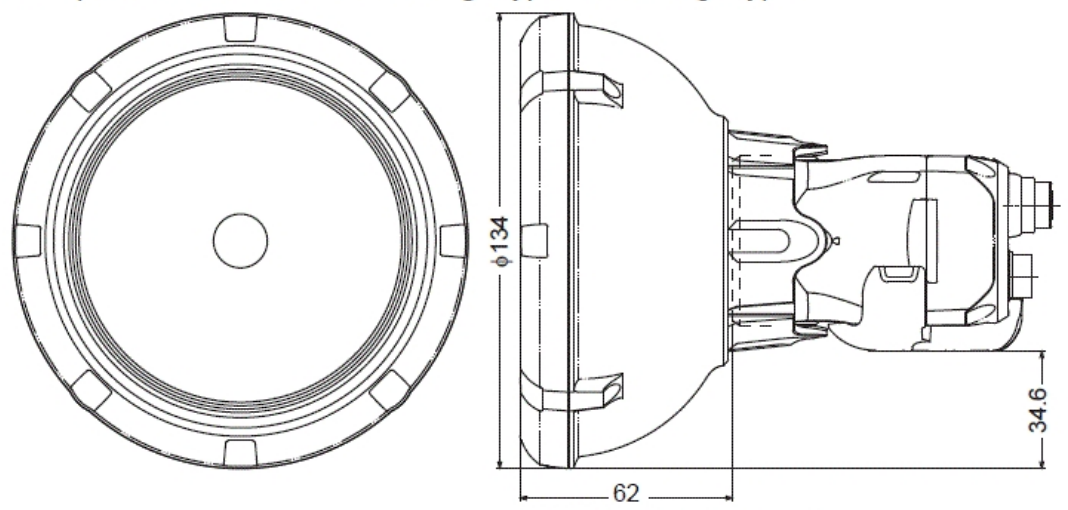

Distance from WD reference surface

. With polarizing filter attachment

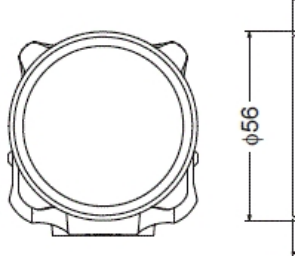

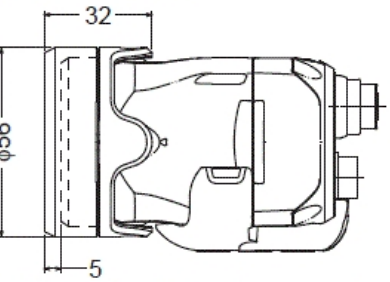

Distance from WD reference surface